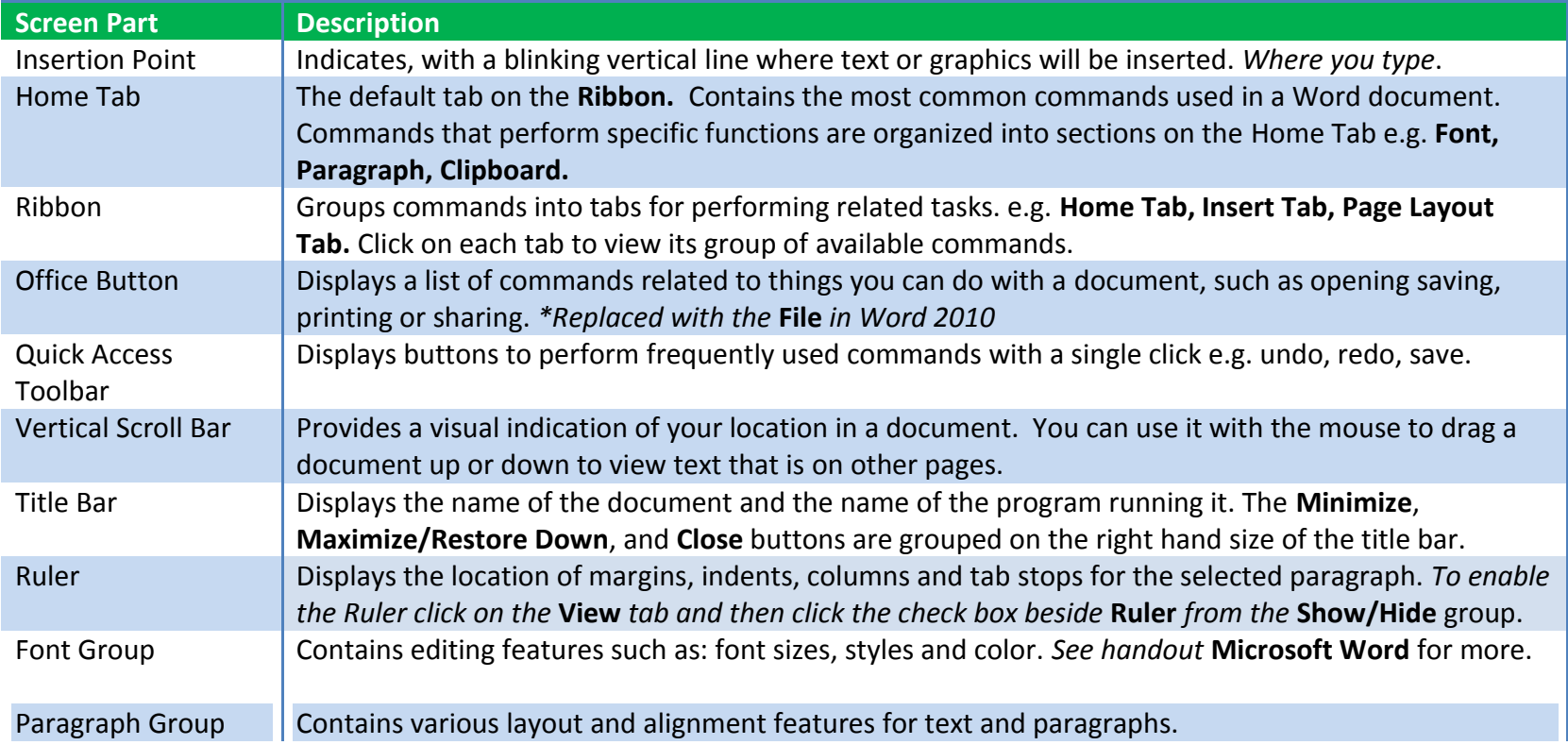

## **Parts of the Word Window**

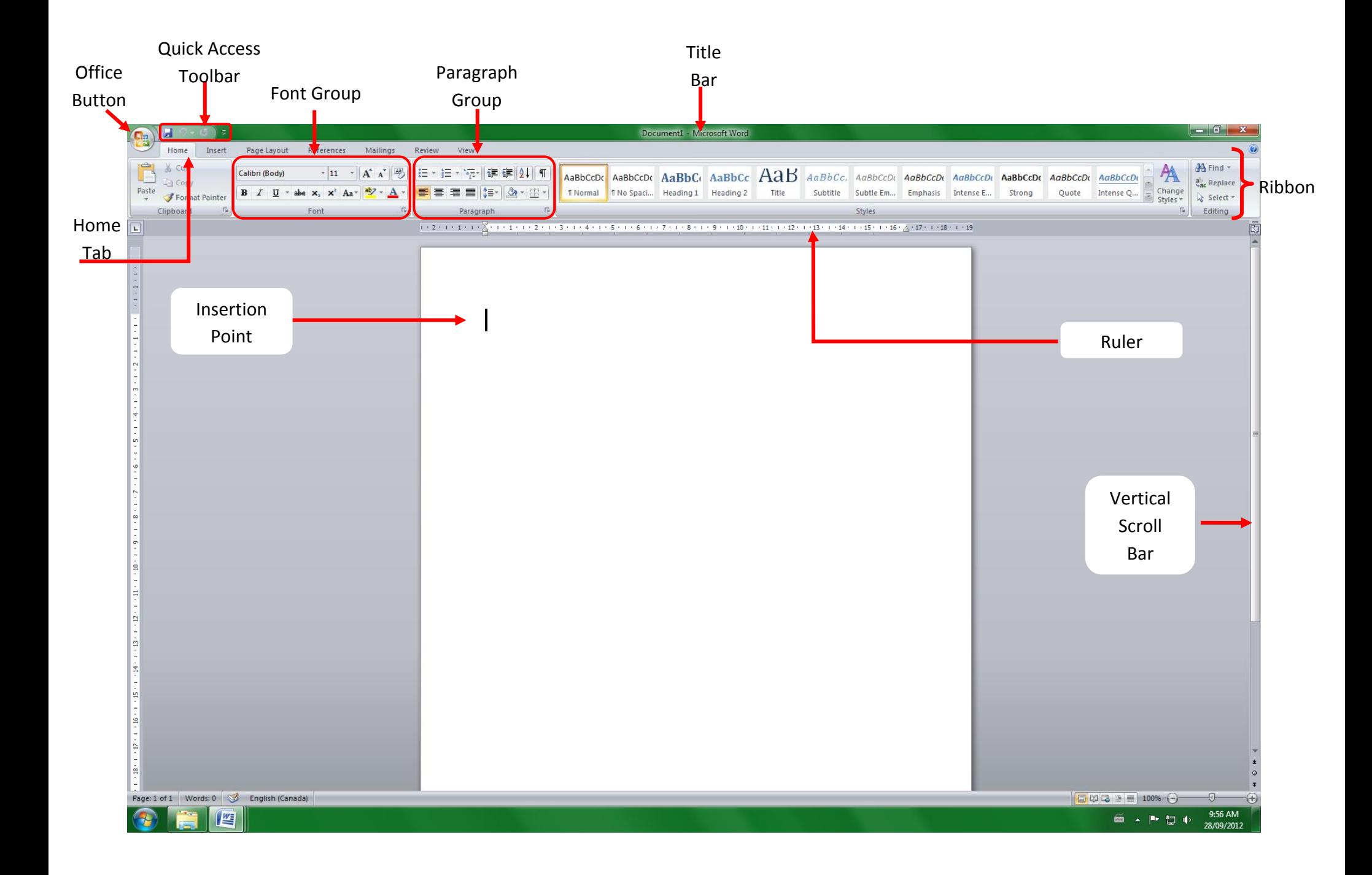